www.PosterPresentations.com

- ❖In the Palm Springs Unified School District, African-American students make up 5.3%of the student population, but 18.6%of students suspended.
- From the Desert Highland Gateway Community Health Assessment (2013) it was found that 40%of the adult residents had been arrested, and only 43% had graduated from high school.

### METHODS

- ❖ A baseline needs and assets assessment was modeled after previously published national and state high school youth risk behavior surveys.
- ❖ Implementation of the survey in the Desert Highland Gateway Community relied heavily on the Community Based Participatory Approach.
- ❖ Implementation of the survey at Palm Springs High School took place in collaboration with the Palm Springs Academy for Learning Medicine (PALM)
- Descriptive analysis was conducted using the Statistical Package for the Social Sciences (SPSS) version 24.

### **DEMOGRAPHICS**

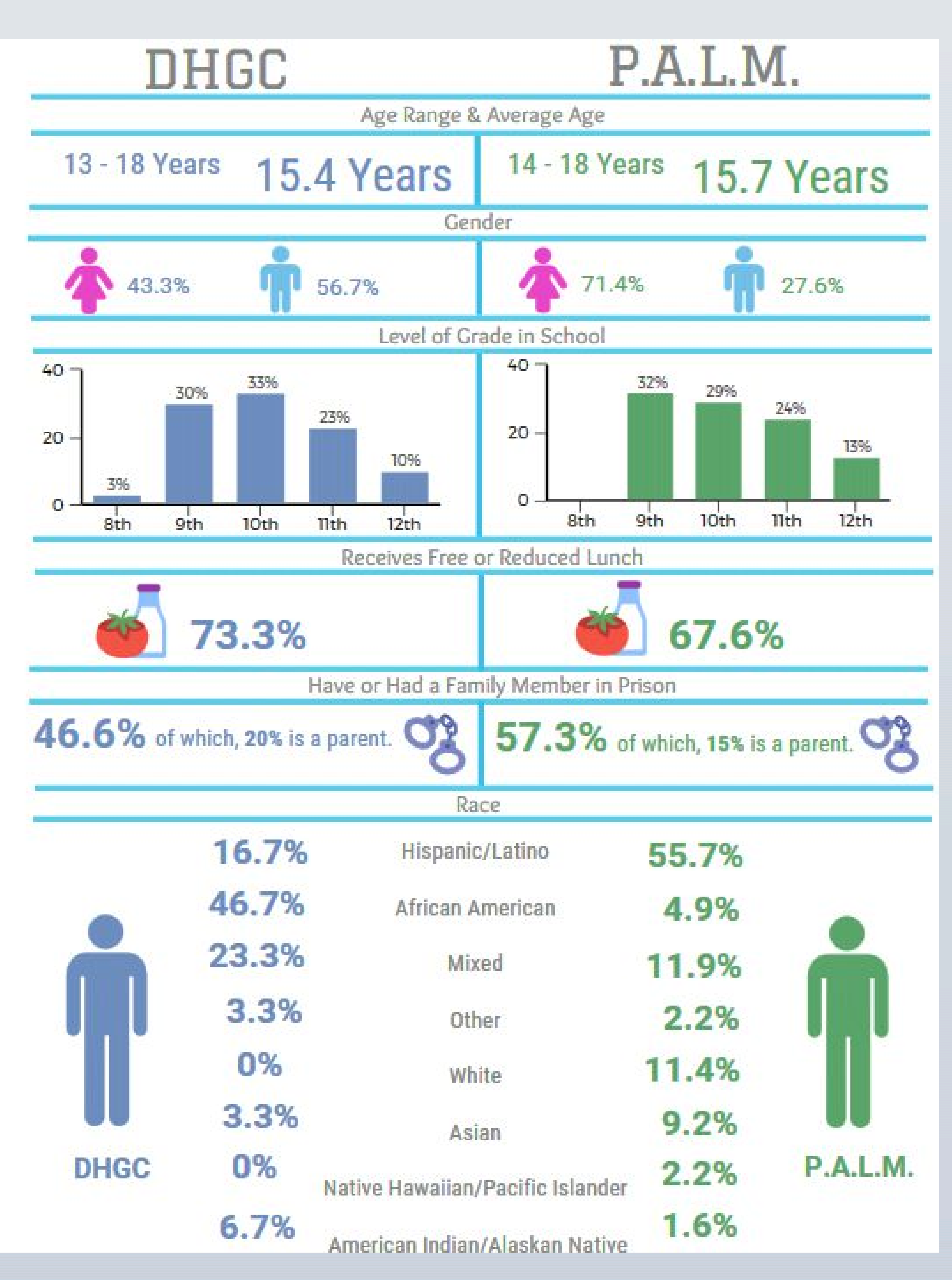

### RESULTS

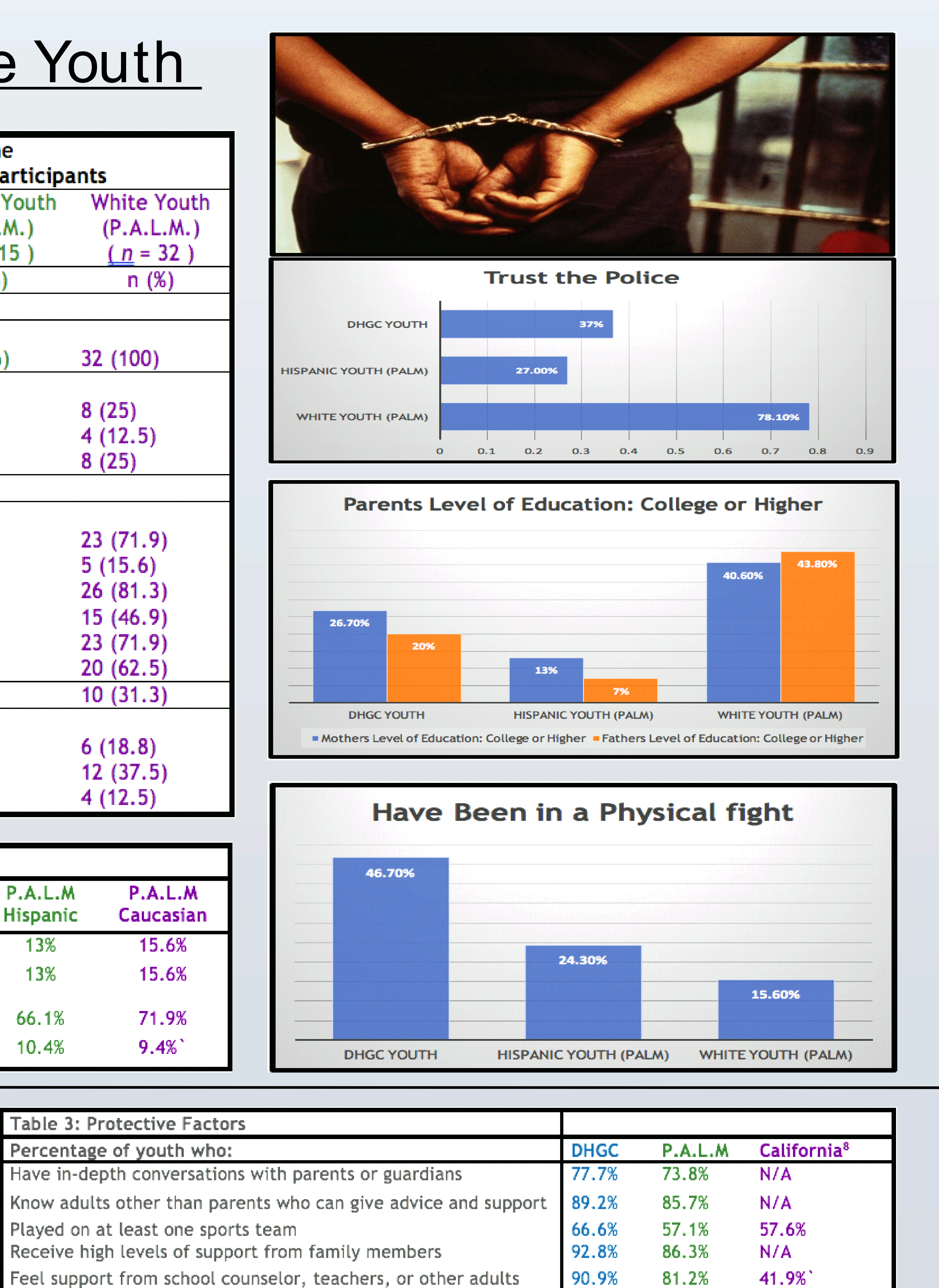

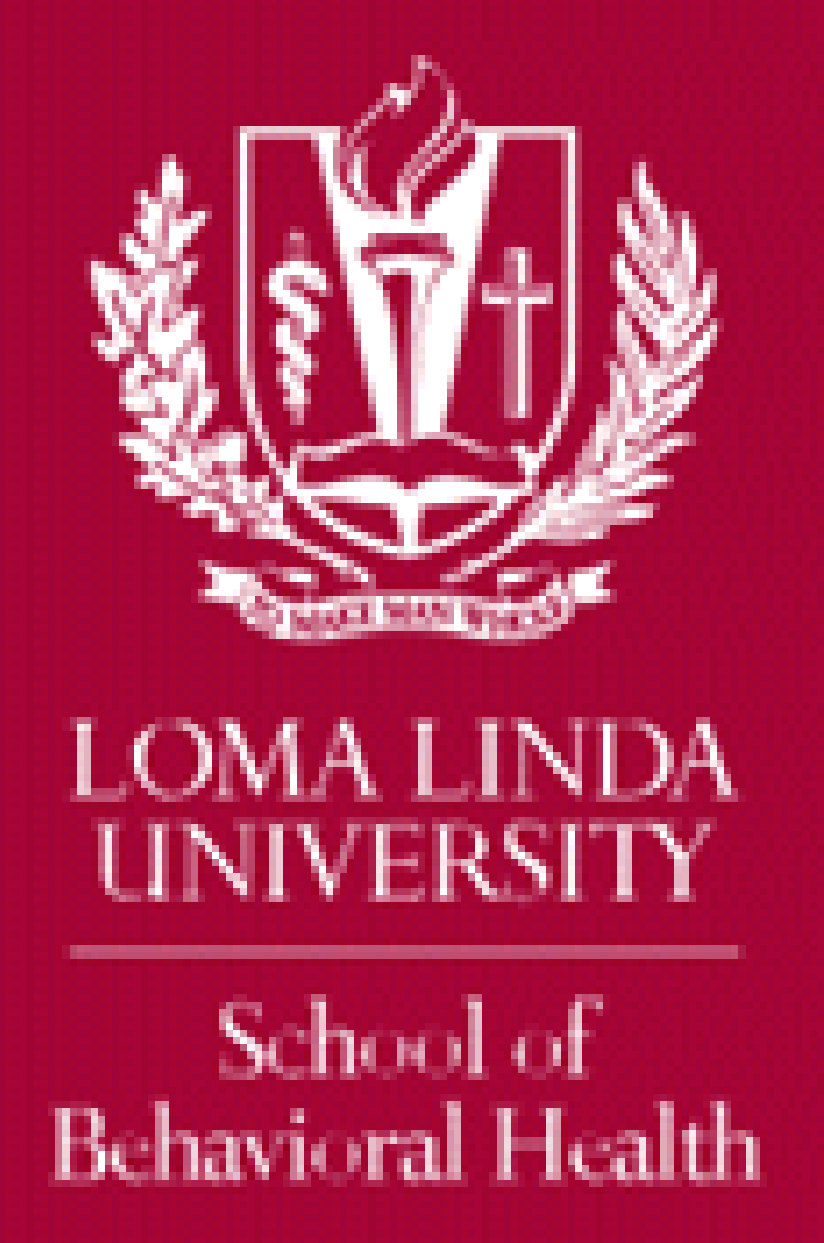

## **DISCUSSION**

## ACKNOWLEDGEMENTS

Currently, there are 2.2 Million people incarcerated in the United States of America – A 500%increase over the last 40 years.

- African Americans make-up 13.6%of the United States population, but 40.2%of all prison inmates.
- ◆ 1 out of 3 African-American males will be incarcerated in his lifetime. 68%of all males in state and federal prison did not have a high school diploma.

❖ 40% of students expelled from US schools each year are black.

70%of students involved in in-school arrests or referred to law enforcement are black or Latino.

❖ Black students are 3.5x more likely to be suspended than whites.

The purpose of this study was to identify and better understand risks associated with the 'School to Prison Pipeline' in Desert Highland Gateway Community high school youth.

# DHGC – Hispanic – White Youth

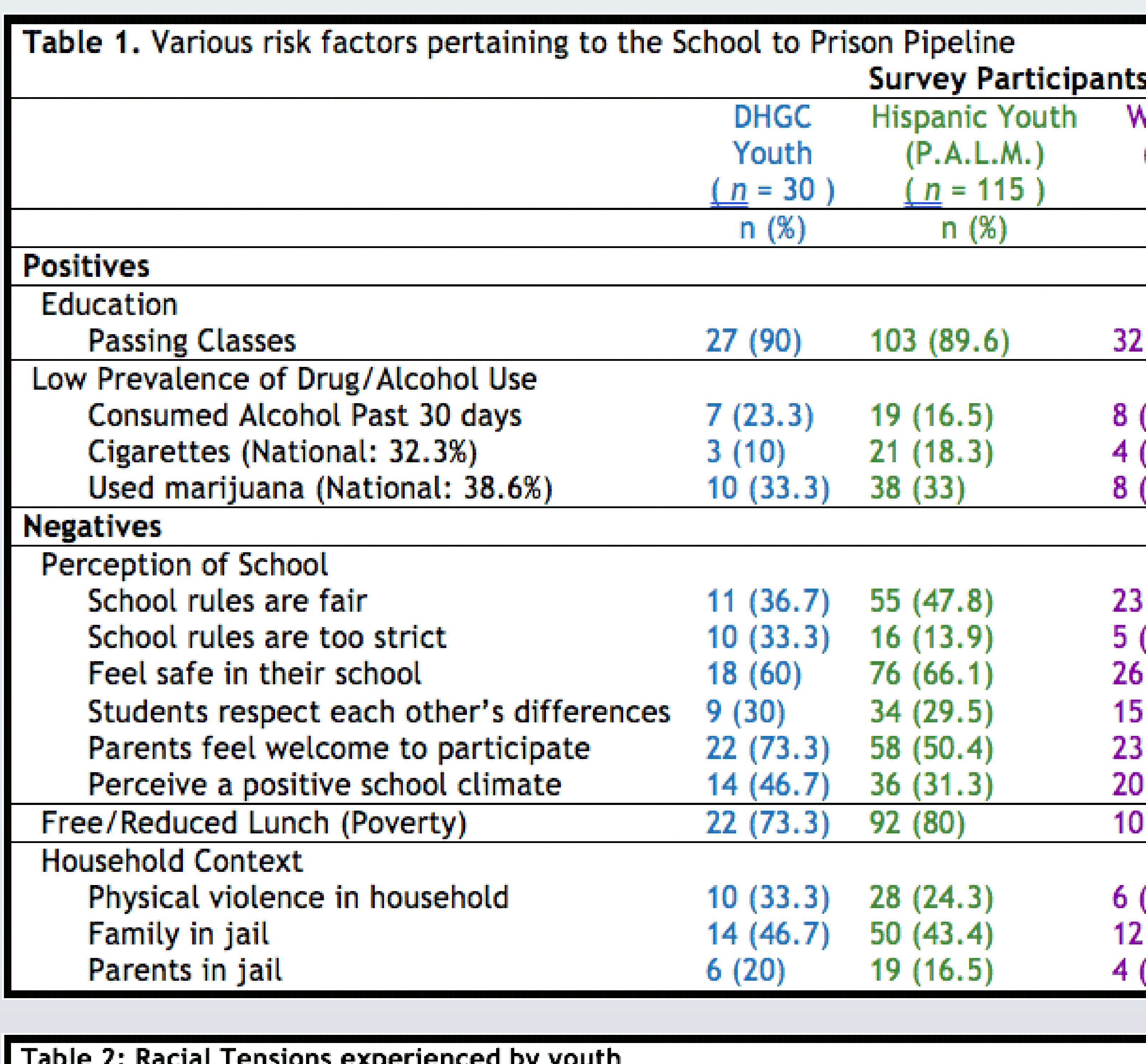

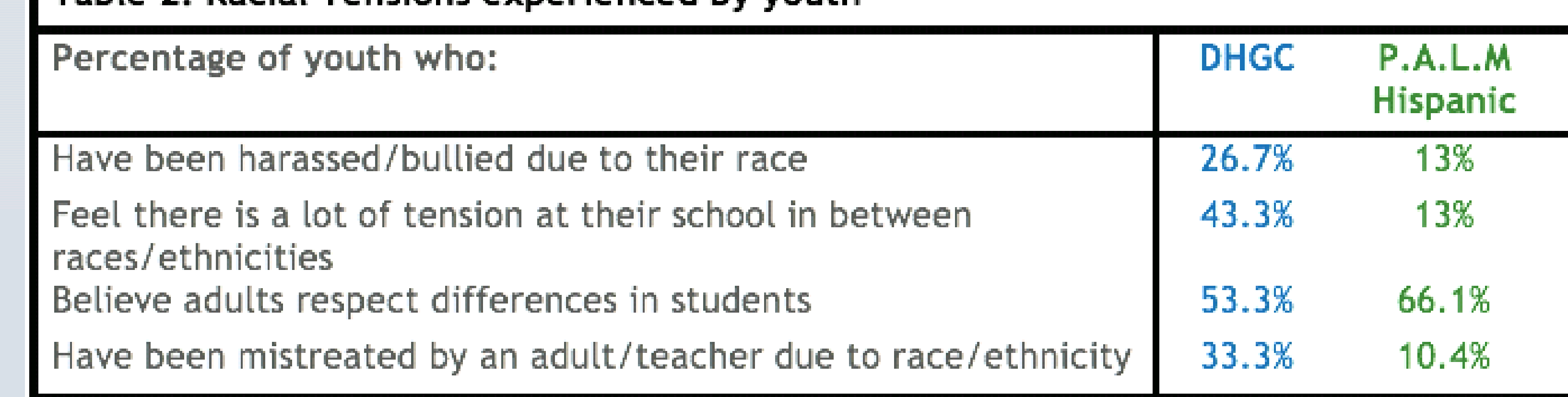

# DHGC- P.A.L.M. Youth

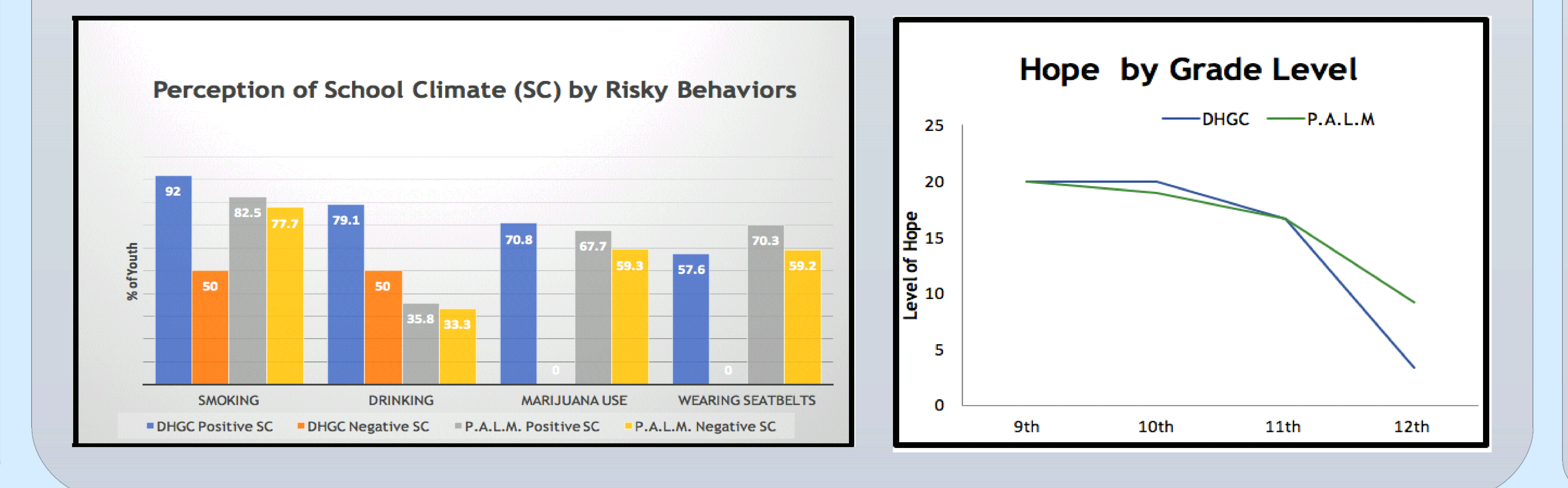

- The racial disparity of mass incarceration faced by the African-American community is an injustice that greatly effects the family dynamic.
- ❖ In literature, it has been shown that independent of other social and economic characteristics, children of incarcerated parents are more likely to:
	- $\div$  Drop out of school
	- ◆ Develop learning disabilities, including attention deficit
	- hyperactivity disorder (ADHD)
	- ❖ Misbehave in school
	- ❖ Suffer from migraines, asthma, high cholesterol, depression, anxiety, post-traumatic stress disorder, and homelessness
- The implementation of zero tolerance policies and outsourcing of discipline to juvenile courts and officers in schools, has led to a much higher percentage of minors having their first contact with the criminal justice system; a disproportionate number of which are African-American students.
	- ◆ 2011-12: African-American students made up 16% of all enrolled students in the United States, but accounted for 31%of all inschool arrests.
- ❖ In our study, students from the DHGC showed low levels of risky behavior and high levels of educational attainment, however expressed higher levels of household dysfunction, negative perception of school climate, and racial harassment.
- Addressing the school to prison pipeline, specifically the student's perception of the school's environment as well as racial tensions, could play a major role in lowering the rate of incarceration in the Desert Highland Gateway Community.

#### **CONCLUSIONS**

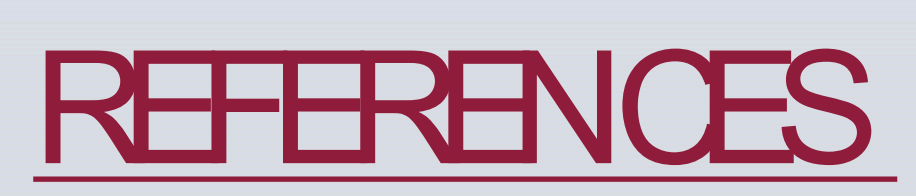

- Mass incarceration plays a major role in the dynamics and context of the Desert Highland Gateway Community.
- ❖ In respect to risk factors over which the youth have control (education and drug use), the students are excelling and behaving responsibly.
- Risk factors such as school climate, poverty, household context, and racial tensions, over which the youth have no control, are concerning and must be addressed.
- The higher levels of fighting in the DHGC youth, as well as the overall distrust of police in the minority community, is telling of the current context and relationship between law enforcement and minorities.
- ❖ The high levels of protective factors, low levels of drug use, and higher levels of educational attainment suggest that the issues plaguing the community do not stem from home and personal decision.
- Developing interventions to further the already high community support for students, would be a positive intervention in the community.
- ◆ Outside of the community, recognition of a racial divide and inequality must be accepted and addressed in the schools, law enforcement, and city government.

- Amurao, C. (n.d.). Fact Sheet: How Bad Is the School-to-Prison Pipeline?Retrieved July 29, 2017, from http:/ / www.pbs.org/ wnet/ tavissmiley/ tsr/ education-under-arrest/ school-to-prison-pipeline-factsheet/
- ◆ Criminal Justice Facts. (n.d.). Retrieved July 29, 2017, from
- http:/ / www.sentencingproject.org/ criminal-justice-facts/ Hwang, K. (2015, November 17). Black students in PSUSD face more suspensions. Retrieved July 29, 2017, from http:/ / www.desertsun.com/ story/ news/ education/ 2015/ 11/ 17/ black-students-psusd-face
- -more-school-discipline/ 75582050/ ◆ Nellis, A. (2016, June 14). The Color of Justice: Racial and Ethnic Disparity in State Prisons. Retrieved July 29, 2017, from http:/ / www.sentencingproject.org/ publications/ color-of-justice-racial-and-ethnic -disparity-in-state-prisons/
- ◆ Parke, R. D. (2001, December). Effects of Parental Incarceration on Young Children. Retrieved July 29, 2017, from https:/ / aspe.hhs.gov/ basic-report/ effects-parental-incarceration-young-children Amurao, C. (n.d.). Fact Sheet: How Bad Is the School-to-Prison Pipeline? Retrieved July 29, 2017, from http:/ / www.pbs.org/ wnet/ tavissmiley/ tsr/ education-under-arrest/ school-to-prison-pipeline-factsheet/

Research reported in this poster was conducted as a Service Learning Project for the Master's of Public Health Global Health program. The Service Learning Project team consisted of Ijeoma Modi, Andrea Fischer, Steev Yovan, and Christopher Montgomery. The research team worked together with the Desert Highland Gateway Community Health and Wellness Committee Community Health Workers, who played a central role in data collection and collaborative partnership introductions and formation. It is also important to recognize the Palm Springs High School Academy for Learning Medicine (PALM) for their collaboration and participation in implementation and completion of the survey. The content is solely the responsibility of the authors and does not necessarily represent the official views of the National Institutes of Health. Research reported in this poster was supported by the Center for Health Disparities and Molecular Medicine grant number P20MD006988.

# DESERT HIGHLAND GATEWAY COMMUNITY YOUTH RISK BEHAVIOR SURVEY: EXPLORING RISKSASSOCIATED WITH THE 'SCHOOL TO PRISON PIPELINE'

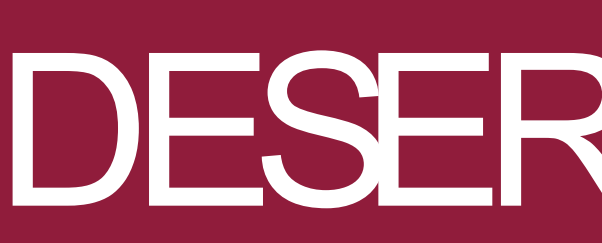

# Christopher Montgomery ; Nipher Malika, MPH; Simran Brar; Simone Montgomery; Juan Carlos Belliard, Ph.D., MPH

## BACKGROUND OBJECTIVE

Loma Linda University, School of Public Health and Loma Linda University, Institute for Community Development, Loma Linda, CA